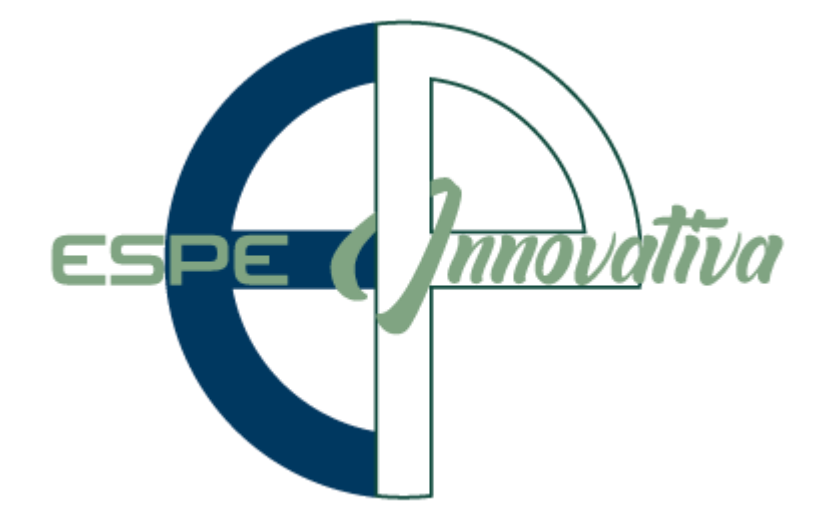

# **Presentación del Curso**

**Asistencia en Nómina**

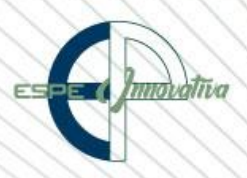

# Tabla de contenido

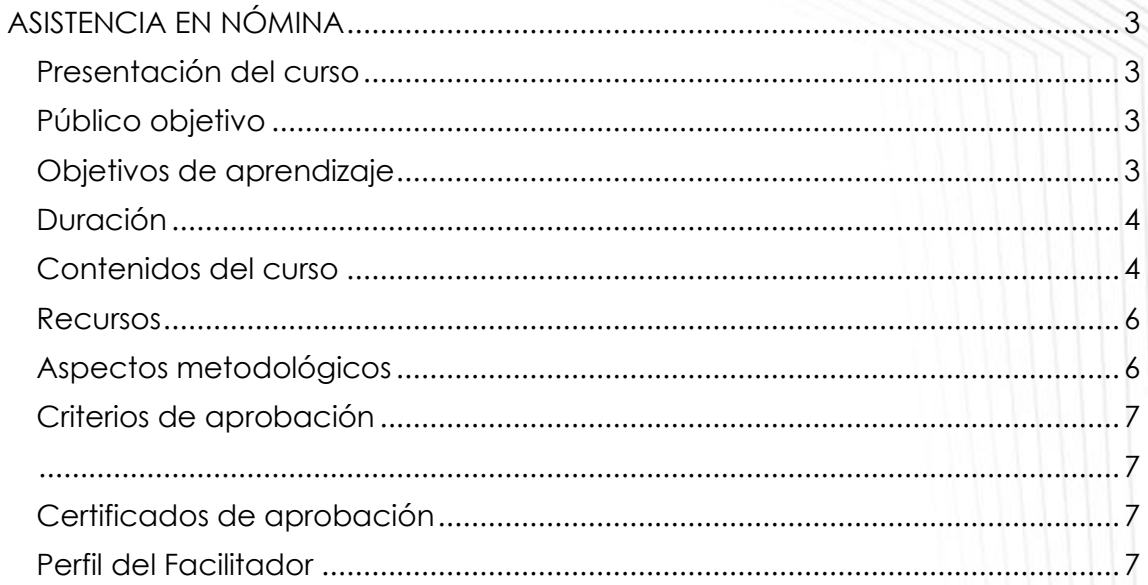

# **ASISTENCIA EN NÓMINA**

#### <span id="page-2-1"></span><span id="page-2-0"></span>**Presentación del curso**

Las actividades empresariales conllevan el manejo adecuado de las relaciones con sus empleados, por ello es necesario que las empresas cuenten con profesionales con conocimiento de la normativa laboral vigente, el manejo de nómina, así como las responsabilidades y requerimiento con los entes de control (IESS, MRL, SRI); personal que deben realizar las actividades de manera eficiente y oportuna.

El curso de Asistencia en nómina, es proceso de enseñanza aprendizaje que contextualiza marcos teóricos, normativos y metodológicos aplicables al ámbito laboral, que será aplicado por los participantes en su trabajo diario.

#### <span id="page-2-2"></span>**Público objetivo**

El curso está dirigido a personas que trabajan en el área de nómina o área contable que gestiona nómina; a Gerentes, y público en general que estén interesados en fortalecer sus conocimientos, habilidades y destrezas relacionadas con la temática del curso, sin que su formación profesional o experiencia laboral sea un factor limitante.

#### <span id="page-2-3"></span>**Objetivos de aprendizaje**

#### **Objetivo general**

Generar conocimientos y actualizaciones en materia laboral, con el fin de aplicarlas en la gestión de nómina, utilizando herramientas de cálculo en la elaboración de nómina, beneficios sociales, ingreso y desvinculación, así como el manejo de las plataformas del IESS, MRL – SUT, SRI.

#### **Objetivos específicos**

- Comprender los conceptos y procedimientos de contratación y desvinculación, con base en la normativa laboral vigente.
- Aplicar la normativa laboral en el cálculo y elaboración de los roles de pago y beneficios sociales.
- Definir y analizar conceptos básicos aplicables en la elaboración del anexo en relación de dependencia a ser presentados a través del sistema en línea del SRI.
- Identificar y aplicar procedimientos para el manejo de las plataformas del IESS, MRL-SUT y SRI, conforme disposiciones de cada ente de control.

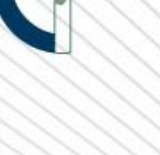

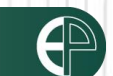

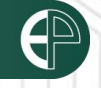

# <span id="page-3-0"></span>**Duración**

El curso tiene una duración de 40 horas.

# <span id="page-3-1"></span>**Contenidos del curso**

#### **BLOQUE 1: NORMATIVA LABORAL, OBLIGACIONES CON EL IESS, MRL, SRI**

#### **Unidad 1: Procedimientos laborales**

- 1.1. Normativa vigente
- 1.1.1. Derechos del trabajados
- 1.1.2. Obligaciones del empleador
- 1.2. Obligaciones con el MRL
- 1.2.1. Jornadas de trabajo
- 1.2.2. Remuneraciones y Beneficios
- 1.2.3. Remuneraciones fija y variable
- 1.2.4. Horas extras
- 1.2.5. Beneficios sociales
- 1.2.6. Comisiones
- 1.3. Obligaciones con el IESS
- 1.3.1. Afiliación IESS
- 1.3.2. Empleado
- 1.3.3. Empleador
- 1.4. Obligaciones con el SRI
- 1.4.1. Retenciones en relación de dependencia
- 1.4.2. Impuesto a la Renta (empleados)

# **Unidad 2: Contratación, desvinculación (Finiquito, liquidación, desahucio, despido)**

- 2.1. Contratación
- 2.1.1. Clases de contrato
- 2.1.2. Partes
- 2.2. Desvinculación
- 2.2.1. Terminación de la Relación Laboral
- 2.2.2. Causas de terminación
- 2.2.3. Despido intempestivo
- 2.2.4. Indemnización
- 2.2.5. Desahucio
- 2.2.6. Actas de finiquito

# **BLOQUE 2: NÓMINA**

#### **Unidad 3: Roles de pago, cálculo horas extra, comisiones**

- 3.1. Elaboración rol de pago
- 3.1.1. Remuneración fija

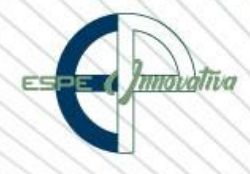

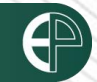

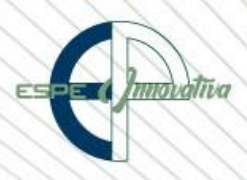

- 3.1.2. Remuneración variable
- 3.2. Cálculo horas extra
- 3.2.1. Suplementarias
- 3.2.2. Complementarias
- 3.3. Comisiones
- 3.4. Cálculo Aportes al IESS
- 3.5. Otras retenciones

#### **Unidad 4: Cálculo beneficios sociales (Décimo tercero, décimo cuarto, vacaciones, fondos de reserva), cálculo utilidades**

- 4.1. Elaboración rol de provisiones
- 4.2. Cálculos
- 4.2.1. Décima Tercera Remuneración
- 4.2.2. Décima Cuarta Remuneración
- 4.2.3. Vacaciones
- 4.2.4. Fondos de Reserva
- 4.2.5. Utilidades

# **BLOQUE 3: ANEXO RDEP, GP,SRI**

#### **Unidad 5: Elaboración anexo REDP, anexo GP-SRI**

- 5.1. Proyección gastos personales GP-SRI
- 5.2. Anexo REDP, planilla
- 5.2.1. Datos del empleador
- 5.2.2. Retención Trabajadores
- 5.2.3. Generación archivo XML

# **Unidad 6: Elaboración y registro anexo GP, empleados**

- 6.1. Manejo plataforma SRI en línea
- 6.2. Formulario SRI GP, cálculo de impuesto
- 6.3. Anexo retención en relación dependencia (Anexo REDP)
- 6.4. Emisión formulario 107

# **BLOQUE 4: Manejo plataforma MRL – SUT, IESS**

# **Unidad 7: Manejo plataforma MRL-SUT (Ingresos, desvinculación, ingreso de contratos, normativa), registro pagos, responsabilidades del empleador**

- 7.1. Manejo plataforma MRL SUT
- 7.1.1. Configuración de datos
- 7.1.2. Registro del Trabajador y Actas de Finiquito
- 7.1.3. Jornadas Especiales de Trabajo
- 7.1.4. Salarios en línea
- 7.2. Registro de formularios de décimos y utilidades
- 7.2.1. Obligaciones con la Superintendencia de Compañías

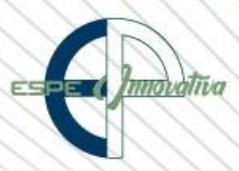

# **Unidad 8: Manejo plataforma IESS (avisos de entrada y salida, modificaciones, generación de comprobantes.**

- 8.1. Plataforma IESS
- 8.1.1. Manejo de la plataforma
- 8.2. Afiliación, ingreso de información
- 8.2.1. Avisos de entrada y salida
- 8.2.2. Registro de novedades
- 8.2.3. Modificaciones
- 8.3. Generación de comprobantes
- 8.3.1. Planillas Aportes
- 8.3.2. Glosas y Títulos de crédito
- 8.3.3. Fondos de Reserva
- 8.3.4. Compromisos de pago
- 8.4. Riesgos laborales

# **Competencias previas**

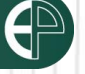

#### **Competencias previas**

**Conocimientos**: Los participantes deben tener conocimiento normativa laboral, contabilidad básica, normativa tributaria.

**Habilidades o destrezas**: Los participantes deben manejar herramientas ofimáticas, majeo de Excel y Word.

**Valores**: Los participantes deben tener criterio, objetividad, y compromiso, por la responsabilidad que implica.

# <span id="page-5-0"></span>**Recursos**

- Acceso a un equipo de computación con conexión a internet
- Acceso al paquete Microsoft Office en su componente Microsoft Excel
- Disponer de una cuenta de correo electrónico

#### <span id="page-5-1"></span>**Aspectos metodológicos**

El curso se desarrolla totalmente desde internet, en la Plataforma LMS Moodle; donde se realizan actividades teórico prácticas con un enfoque dinámico y participativo centrado en los y las participantes.

Los contenidos del curso virtual están a su disposición las 24 horas del día y los 7 días de la semana; dentro del tiempo establecido para la duración del curso usted puede organizar su propio horario de estudio.

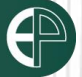

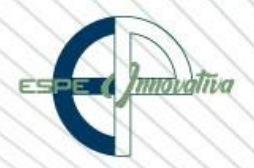

Cada semana se presenta contenidos que son estructurados con actividades individuales y colaborativas; recursos complementarios y herramientas Web 3.0 y H5P, que estarán disponibles en los formatos para navegar e imprimir.

Se realizan actividades sincrónicas y asincrónicas a través de herramientas de comunicación como: vídeo conferencias, chat, foros, mensajería interna, entre otras; que son empleadas por el facilitador para mediar el aprendizaje.

El seguimiento tutorial efectuado es constante y proactivo; lo que garantiza el éxito en el proceso de aprendizaje.

<span id="page-6-0"></span>**Criterios de aprobación**

- Revisión y análisis de la información presentada en el aula virtual
- Cumplimiento de las actividades propuestas en el tiempo establecido
- Participación durante 2 horas diarias en el aula virtual
- Obtención de un rendimiento mínimo de 7/10, en el curso virtual

#### <span id="page-6-1"></span>**Certificados de aprobación**

El participante que cumpla con los criterios de aprobación, recibirá un certificado con el aval de la Universidad de las Fuerzas Armadas – ESPE, ESPE INNOVATIVA EP, SETEC y PMI (Project Management Institute)

<span id="page-6-2"></span>**Perfil del Facilitador**

#### **Formación académica**

**Pregrado:**

Ingeniera en Finanzas y Auditoría – CPA / Ingeniera Comercial

#### **Posgrado (De preferencia)**

MAGISTER EN GERENCIA CONTABLE Y FINANZAS CORPORATIVAS / DIPLOMADO EN GESTIÓN DIRECTIVA

#### **Otros**

Experto en NIIFS Experto Tributario Auditoría Forense

#### **Experiencia relacionada**

Experiencia profesional como Analista de Auditoría tanto en el sector público como el sector, privado. Experiencia en docencia en las Áreas contables y tributarias

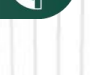

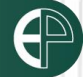

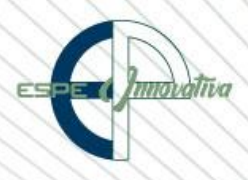

Esta obra está bajo una licencia de [Creative Commons Reconocimiento-](http://creativecommons.org/licenses/by-nc-nd/3.0/ec/)[NoComercial- SinObraDerivada 3.0 Ecuador](http://creativecommons.org/licenses/by-nc-nd/3.0/ec/)

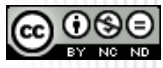